#### **BAB III**

## **METODOLOGI PENELITIAN**

#### **3.1 Jenis dan Cara Pengumpulan Data**

 Dalam penelitian ini penulis menggunakan data sekunder yang berasal dari Otoritas Jasa Keuangan (OJK). Pengertian dari data sekunder atau biasa disebut data tidak langsung itu sendiri adalah data yang dibuat oleh orang lain atau suatu lembaga yang kemudian disebarluaskan atau dipublikasikan dalam kurun waktu tertentu untuk mendapatkan informasi yang diperlukan dalam melakukan penelitian. Data tersebut juga akan selalu dilakukan pembaharuan baik dari lembaga terkait maupun penelitian-penelitian yang dilakukan.

 Data sekunder yang digunakan dalam penelitian ini merupakan data kuantitatif, yang terdiri dari:

- 1. Return On Asset (ROA) : Return On Asset (ROA) Bank Umum Syariah di Indonesia Tahun 2013-2019.
- 2. Capital Adequacy Ratio (CAR) : Capital Adequacy Ratio (CAR) Bank Umum Syariah di Indonesia Tahun 2013-2019.
- 3. Non Performing Financing (NPF) : Non Performing Financing (NPF) Bank Umum Syariah di Indonesia Tahun 2013-2019
- 4. Total Aset : Total Aset Bank Umum Syariah di Indonesia Tahun 2013-2019

 Pengumpulan data ROA, CAR, NPF, Total aset tersebut menggunakan data 11 bank umum syariah yang ada di Indonesia. Kriteria dalam penentuan sampel bank umum syariah yang digunakan dalam penelitian adalah memiliki Laporan Keuangan Tahunan dalam bentuk Quartal berdasarkan variabel yang dibutuhkan yaitu ROA, CAR, NPF, Total Aset selama 7 tahun kebelakang yaitu tahun 2013- 2019. Bank yang termasuk dalam kriteria tersebut yaitu:

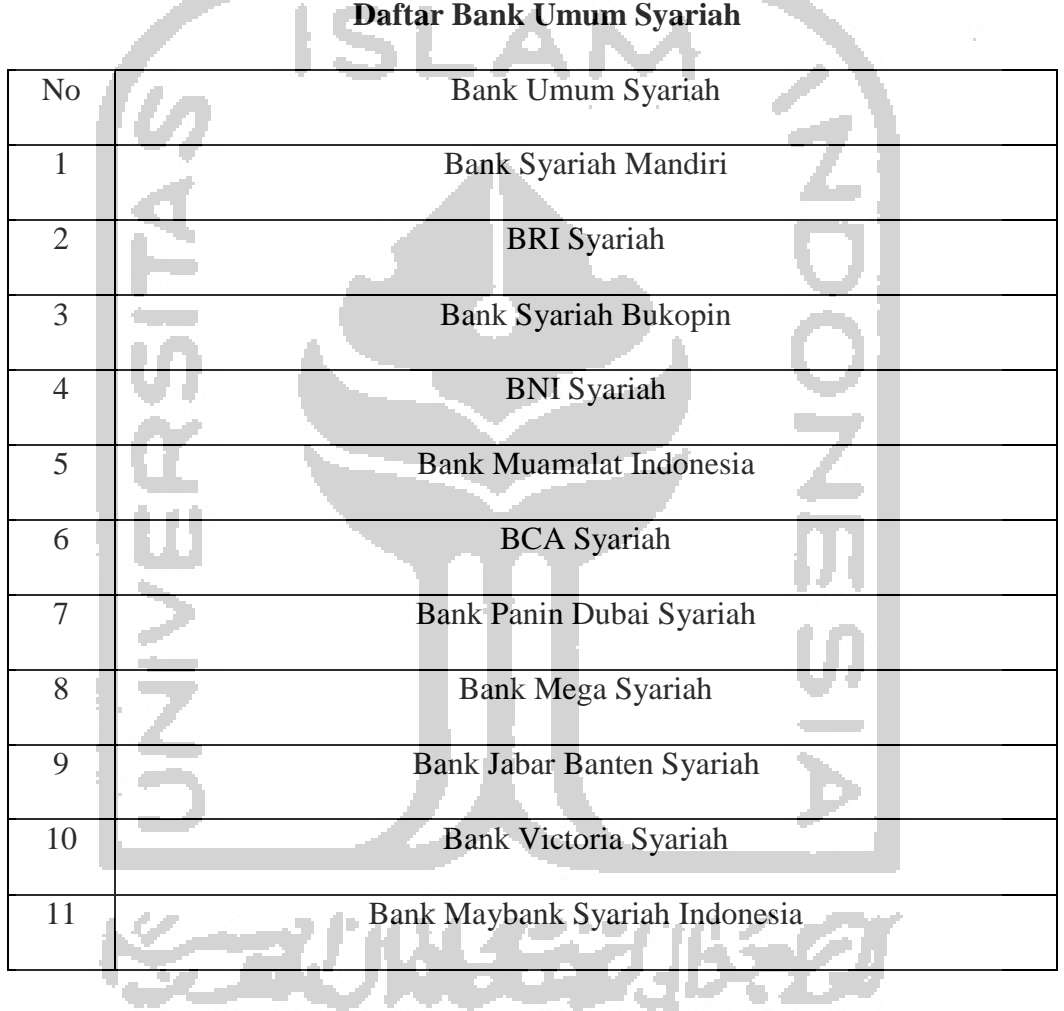

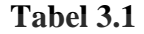

**Contract Contract** 

#### **3.2 Definisi Operasional Variabel**

Untuk mengetahui baik atau tidaknya kinerja suatu perbankan salah satunya dapat dilihat melalui tingkat profitabilitas yang dapat dicapai oleh perbankan tersebut. Maka dari itu profitabilitas sebagai variabel dependen untuk mengukurnya dapat menggunakan variabel sebagai berikut:

#### 1. Return On Asset (ROA)

 ROA digunakan sebagai variabel dependen untuk mengukur kinerja perbankan dalam hal menghasilkan profitabilitas secara keseluruhan, dengan begitu perbankan dapat selalu memperbaiki kinerjanya supaya lebih efektif dan efisien. ROA dapat diukur dengan cara:

$$
ROA = \frac{LABA TAHUN BERJALAN}{TOTAL ASET} \times 100\%
$$

2. Capital Adequacy Ratio (CAR)

 CAR digunakan sebagai variabel independen untuk mengukur seberapa besar modal yang dimiliki oleh perbankan, hal tersebut dimaksudkan untuk mengantisipasi sekaligus melunasi terhadap resiko kerugian yang dihadapi perbankan dalam kegiatan perkreditan dan kegiatan jual beli surat berharga. CAR dapat diukur dengan cara:

$$
CAR = \frac{modal}{aktiva\text{tertingang menurut resiko}} \times 100\%
$$

3. Non Performing Financing (NPF)

 NPF digunakan sebagai variabel independen dalam hal pengukuran resiko kredit, dari nilai NPF tersebut kita dapat mengetahui bahwa kinerja perbankan akan dinilai semakin buruk apabila nilai NPF tersebut semakin besar. Hal tersebut dikarenakan banyaknya indikasi kredit macet atau dana yang tidak dapat ditagih, sehingga perbankan tidak bisa menyalurkan pembiayaannya terhadap aktiva produktif lainnya. NPF dapat diukur dengan cara:

NPF= $\frac{Pembiayaan \textit{Bernasalah}}{\textit{Total Pembiayaan}}$  x 100%

### 4. Total Aset

 Total aset digunakan sebagai variabel independen, dalam hal ini total aset merupakan variabel untuk mengukur jumlah harta dan kekayaan yang dimiliki oleh perbankan, baik berupa aset keuangan maupun aset non keuangan yang pada akhirnya digunakan untuk mencapai tujuan.

Total Aset= Total Aset Keuangan + Total Aset Non Keuangan

## **3.3 Metode Analisis**

Data panel merupakan gabungan dari data time series dan data cross section, dimana dalam melakukan regresi data panel terdapat tiga model yang biasa digunakan yaitu Common Effect Model (CEM), Fixed Effect Model (FEM), dan Random Effect Model (REM).

## **3.3.1 Common Effect Model (CEM)**

 Model Common Effect dilakukan hanya dengan menggabungkan data time series dan data cross section, model ini dikenal paling simpel dan mudah dalam mengestimasi data panel. Hal tersebut dikarenakan pengestimasian metode ini tidak didasarkan dari segi waktu maupun individu, sehingga dugaan sesuai hipotesis bahwa perilaku data antar perusahaan atau dalam hal ini perbankan sejenis dalam kurun waktu yang beragam. (Widarjono, 2013). Dengan begitu kita untuk mengestimasinya kita dapat menggunakan metode Ordinary Least Square (OLS):

## $Y_{it} = \beta_0 + \beta_1 X_{1it} + \beta_2 X_{2it} + \beta_3 \ln X_{3it}$  eit

Dimana:

Y: Return On Assets (ROA)

X1: Capital Adequacy Ratio (CAR)

X2: Non Performing Financing (NPF)

X3: Total Aset

i: 11 Bank Umum Syariah

t: Kurun Waktu 2013-2019

e: error terms

## **3.3.2 Fixed Effect Model (FEM)**

 Variabel dummy yang berfungsi untuk mengungkapkan terdapatnya sebuah perbedaan pada setiap intersepnya digunakan untuk mengestimasi pada Fixed Effect Model (FEM). Sesuai dugaan dari hipotesis adalah bahwa Fixed Effect Model (FEM) mengandung perbedaan antar intersep pada masing-masing perusahaan tetapi intersep antar waktunya sama. Dugaan dari hipotesis berikutnya adalah bahwa Fixed Effect Model (FEM) memiliki slope yang tetap pada antar perusahaan maupun antar waktu.

### $Y_{it}$ =

 $\beta_0+\beta_1X_{1it}+\beta_2X_{2it}+\beta_3\ln X_{3it}+\beta_4D_{1i}+\beta_5D_{2i}+\beta_6D_{3i}+\beta_7D_{4i}+\beta_8D_{5i}+\beta_9D_{6i}+\beta_{10}D_{7i}+\beta_{11}$  $D_{8i}+\beta_{12}D_{9i}+\beta_{13}D_{10i}+eit$ 

#### Dimana:

D1i: 1 untuk Bank Syariah Mandiri dan 0 untuk Bank Umum Syariah lainnya D2i: 2 untuk BRI Syariah dan 0 untuk Bank Umum Syariah lainnya D3i: 3 untuk Bank Syariah Bukopin dan 0 untuk Bank Umum Syariah lainnya D4i: 4 untuk BNI Syariah dan 0 untuk Bank Umum Syariah lainnya D5i: 5 untuk Bank Muamalat Indonesia dan 0 untuk Bank Umum Syariah lainnya D6i: 6 untuk BCA Syariah dan 0 untuk Bank Umum Syariah lainnya D7i: 7 untuk Bank Panin Dubai Syariah 0 untuk Bank Umum Syariah lainnya D8i: 8 untuk Bank Mega Syariah dan 0 untuk Bank Umum Syariah lainnya D9i: 9 untuk Bank Jabar Banten Syariah dan 0 untuk Bank Umum Syariah lainnya D10i: 10 untuk Bank Victoria Syariah dan 0 untuk Bank Umum Syariah lainnya

#### **3.3.3 Random Effect Model (REM)**

 Pada Random Effect Model (REM) metode OLS tidak bisa digunakan, hal tersebut dikarenakan Random Effect Model digunakan untuk mengestimasi data panel yang pada variabelnya terdapat error terms atau gangguan yang dimana dapat muncul keterkaitan antar waktu dan antar perusahaan. Maka dari itu metode Generalized Least Square (GLS) lebih tepat digunakan dengan tujuan untuk menghapus autokorelasi yang merupakan masalah dalam model. Untuk menggambarkan variabel gangguan atau error terms dapat digambarkan dengan simbol "vit" yang didalamnya merupakan gabungan dari data time series dan data cross section serta variabel gangguan individu. Intersep yang memiliki sifat random dapat digambarkan melalui persamaan, yaitu:

 $\beta_{\rm oi} = \beta_{\rm o+}\mu_{\rm i}$ 

 $\beta_0$  merupakan rata-rata intersep dan  $\mu$ i merupakan error yang memiliki sifat acak. Maka dari itu akan melahirkan persamaan berupa:

 $Y_{it}$ =

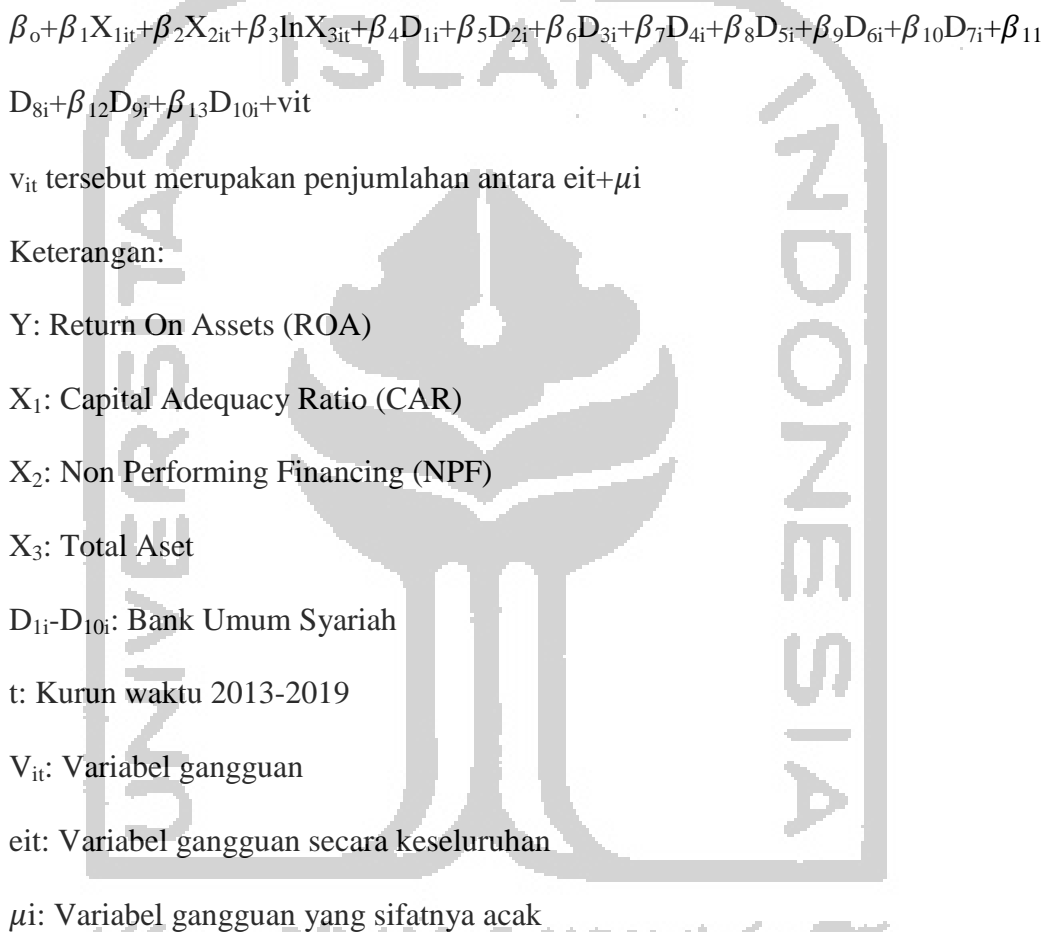

## **3.4 Pemilihan Model Pengolahan Data**

 Penentuan model yang paling baik digunakan untuk pengujian Common Effect Model, Fixed Effect Model, dan Random Effect Model adalah dengan melakukan estimasi regresi data panel. Teknik estimasi yang dapat digunakan adalah dengan Uji Chow yaitu untuk menentukan menggunakan OLS tanpa variable dummy atau OLS dengan variabel dummy dan dapat menggunakan Uji Hausman yaitu untuk menentukan menggunakan metode OLS atau GLS.

## **3.4.1 Uji Chow Test**

 Pemilihan metode yang lebih baik antara metode OLS tanpa variabel dummy (Common Effect Model) dengan variabel dummy (Fixed Effect Model) maka harus dilakukan dengan menggunakan Uji Chow sesuai hipotesis:  $H_0: \alpha_1 = \alpha_2 = \alpha_3 = \alpha_4 = \alpha_5 = \alpha_6 = \alpha_7 = \alpha_8 = \alpha_9 = \alpha_{10} = 0$  (dummy=0) Ha:  $\alpha$  1  $\neq \alpha$ 2  $\neq \alpha$  3  $\neq \alpha$  4  $\neq \alpha$ 5  $\neq \alpha$ 6  $\neq \alpha$ 7  $\neq \alpha$ 8  $\neq \alpha$  9  $\neq \alpha$  10  $\neq$  0  $(d \text{ummy} \neq 0)$ 

 Untuk menentukan menolak atau gagal menolak Ho dapat dengan melihat nilai sum of squared residual pada uji F statistic yaitu:

$$
F = \frac{sskr - \frac{ssRu}{q}}{\frac{ssRu}{n-k}}
$$

Keterangan:

SSRr= Sum of squared residuals tanpa variabel dummy (restricted model) SSRu= Sum of squared residuals dengan variabel dummy (unrestricted model) q= Jumlah penambahan variabel n= Jumlah observasi

k: Jumlah parameter

 Langkah selanjutnya apabila nilai F statistic telah diperoleh adalah membandingkannya dengan F kritis dengan berdasarkan pada tabel distribusi F dan berdasarkan pada "  $\propto$  " yang dipakai. Cara mengestimasinya adalah ketika F statistik > F kritis maka menolak Ho, dengan makna bahwa model yang terbaik untuk digunakan adalah variabel dummy (fixed effect model), namun ketika F statistic < F kritis maka gagal menolak Ho, dengan makna bahwa model yang terbaik untuk digunakan adalah regresi data panel tanpa menggunakan variabel dummy.

 Cara lain untuk mengestimasinya adalah dengan menggunakan probabilitas F. Ketika nilai probabilitas  $F \lt \propto 5\%$  adalah menolak Ho atau dengan kata lain menerima Ha, maka dari itu model yang terbaik adalah regresi data panel dengan menggunakan variabel dummy (Fixed Effect Model), namun ketika nilai probabilitas  $F > \infty$ 5% adalah gagal menolak Ho, maka dari itu model yang terbaik adalah regresi data panel tanpa variabel dummy (Common Effect Model).

### **3.4.2 Uji Hausman**

 (Widarjono, 2013) Pemilihan metode yang lebih baik antara Generalized Least Square (GLS) dengan Random Effect Model atau metode Ordinary Least Square (OLS) dengan Fixed Effect Model maka harus dilakukan dengan menggunakan Uji Hausman sesuai hipotesis:

Ho: GLS lebih efektif daripada OLS (Random Effect Model)

Ha: OLS lebih efektif daripada GLS (Fixed Effect Model)

$$
m = \hat{q} \ var (\hat{q})^{-1} \hat{q}
$$

Dimana  $\hat{q} = [\hat{\beta}_{OLS} - \hat{\beta}_{GLS}]$  dan var  $(\hat{q}) = \text{var}(\hat{\beta}_{OLS})$ -var $(\hat{\beta}_{GLS})$ 

 Untuk menentukan menolak atau gagal menolak Ho dapat dengan melakukan pembandingan probabilitas Chi-Square dengan  $\alpha$  yang digunakan:

- 1. Ketika nilai probabilitas Chi-Square  $\langle \alpha = 5\%$  adalah menolak Ho atau dengan kata lain menerima Ha, maka dari itu metode yang efektif untuk digunakan adalah OLS (Fixed Effect Model).
- 2. Ketika nilai probabilitas Chi-Square  $> \alpha = 5\%$  adalah gagal menolak Ho, maka dari itu metode yang efektif untuk digunakan adalah GLS (Random Effect Model)

#### **3.4.3 Uji Lagrange Multiplier (LM)**

 (Widarjono, 2013) Untuk mengetahui model yang paling baik digunakan antara random effect atau metode OLS tanpa variabel dummy (common effect) dapat dengan menggunakan Uji Lagrange Multiplier. Pengujiannya dapat dilakukan sesuai hipotesis:

Ho: Metode OLS tanpa variabel dummy lebih tepat digunakan daripada Random Effect Model (REM)

Ha: Random Effect Model (REM) lebih tepat digunakan daripada metode OLS tanpa variabel dummy

$$
LM = \frac{\binom{n}{n}}{2(T-1)} \left( \frac{\sum_{i=1}^{n} \left( \sum_{t=1}^{T} \hat{e}_{it} \right)^{2}}{\sum_{i=1}^{n} \sum_{t=1}^{T} \hat{e}_{it}^{2}} - 1 \right)^{2}
$$
\n
$$
= \frac{n}{2(T-1)} \left( \frac{\sum_{i=1}^{n} \left( T \hat{e}_{it} \right)^{2}}{\sum_{i=1}^{n} \sum_{t=1}^{T} \hat{e}_{it}^{2}} - 1 \right)^{2}
$$

Dimana n=jumlah individu; F=jumlah periode waktu dan  $\hat{e}$  adalah residual metode OLS.

 Untuk mengetahui hasil dari regresi tersebut menolak atau gagal menolak Ho caranya adalah dengan membandingkan nilai LM statistic dengan nilai statistic Chi-Squares. Ketika nilai LM statistic > statistic Chi-Squares adalah menolak Ho, maka dari itu artinya Random Effect Model (REM) lebih tepat untuk digunakan daripada metode OLS tanpa variabel dummy. Tetapi, ketika nilai LM statistic < statistic Chi-Squares adalah gagal menolak Ho, maka dari itu artinya metode OLS tanpa variabel dummy lebih tepat untuk digunakan daripada Random Effect Model (REM).

## **3.5 Pengujian Statistik**

Tahap berikutnya setelah diketahui metode terbaik yang digunakan adalah melakukan estimasi nilai R-squared, Uji F, Uji T untuk melihat hubungan variabel independent terhadap variabel dependent:

## **3.5.1 Uji Koefisien Determinasi (R<sup>2</sup> )**

 R-Squared berfungsi untuk melihat variasi dari variabel dependen (Y) yang didalamnya dijelaskan oleh variabel independen (X). 0 dan 1 adalah letak nilai koefisien determinasi, yang apabila nilainya semakin besar atau mendekati 1 artinya semakin baik garis regresinya, dan sebaliknya akan semakin buruk apabila nilai  $R^2$  semakin mendekati 0.

# **3.5.2 Uji F**

 Untuk melihat pengaruh variabel independent secara bersama-sama terhadap variabel dependen maka dapat dengan menggunakan Uji F. Hasil regresi uji F diestimasikan berdasarkan hipotesis:

H<sub>0</sub>:  $\beta_1 = \beta_2 = ... = \beta_m = 0$ 

Ha:  $\beta_1 \neq \beta_2 \neq ... \neq \beta_m \neq 0$ 

Dimana m=1,2,3,…,m

 Penentuan menolak ataupun gagal menolak Ho dapat dengan melakukan pembandingan nilai F hitung terhadap nilai F kritis yang berdasarkan pada tabel distribusi F. Untuk mencari nilai F hitung dapat dengan menggunakan cara:

Keterangan:

 $F=$ R  $\overline{\mathbf{c}}$  $\boldsymbol{k}$  $\mathbf{1}$  $\boldsymbol{n}$ 

R<sup>2</sup>: Koefisien determinasi

k: Jumlah parameter estimasi termasuk intersep

n: Jumlah observasi

 Ketika nilai F hitung > F kritis adalah menolak Ho, maka dari itu kesimpulannya adalah variabel independen secara bersama-sama mempunyai pengaruh terhadap variabel dependen. Tetapi, ketika nilai F hitung < F kritis adalah gagal menolak Ho, maka dari itu kesimpulannya variabel independen secara bersama-sama tidak mempunyai pengaruh terhadap variabel dependen. Cara lain untuk mengetahui menolak atau gagal menolak Ho juga dapat diketahui dengan melihat perbandingan nilai probabilitas dengan  $\propto$ . Ketika nilai probabilitas  $\lt \alpha$  adalah menolak Ho, tetapi ketika nilai probabilitas  $\gt \alpha$  adalah gagal menolak Ho.

### **3.5.3 Uji T**

Untuk melihat pengaruh masing-masing variabel independent terhadap varibel dependen dapat dilihat melalui Uji T. Hal yang harus diperhatikan dalam Uji T adalah pemilihan menggunakan uji satu sisi atau dua sisi. Dilihat berdasarkan kriterianya penelitian ini menggunakan Uji T dengan pengujian satu sisi. Dalam pengujian menggunakan Uji T harus sesuai dengan hipotesisnya, yaitu:

- 1. Uji T (Hipotesis Satu Sisi Positif):
- Ho:  $\beta_1 = 0$ H<sub>a</sub>:  $\beta_1 > 0$ 2. Uji T (Hipotesis Satu Sisi Negatif): Ho:  $\beta_1 = 0$ H<sub>a</sub>:  $\beta_1 < 0$

 Ketika nilai T hitung > nilai T kritis adalah menolak Ho, maka dari itu kesimpulannya adalah variabel independen mempunyai pengaruh terhadap variabel dependen. Tetapi, ketika nilai T hitung < T kritis adalah gagal menolak Ho, maka dari itu kesimpulannya adalah variabel independen tidak mempunyai pengaruh terhadap variabel dependen. Cara lain untuk mengetahui menolak atau gagal menolak Ho juga dapat diketahui dengan melihat perbandingan nilai probabilitas dengan  $\propto$ . Ketika nilai probabilitas  $<$   $\propto$  adalah menolak Ho, tetapi ketika nilai probabilitas  $> \infty$  adalah gagal menolak Ho.

**Service** 

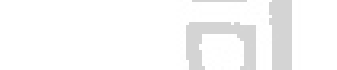